## **Ütemezett feladatok**

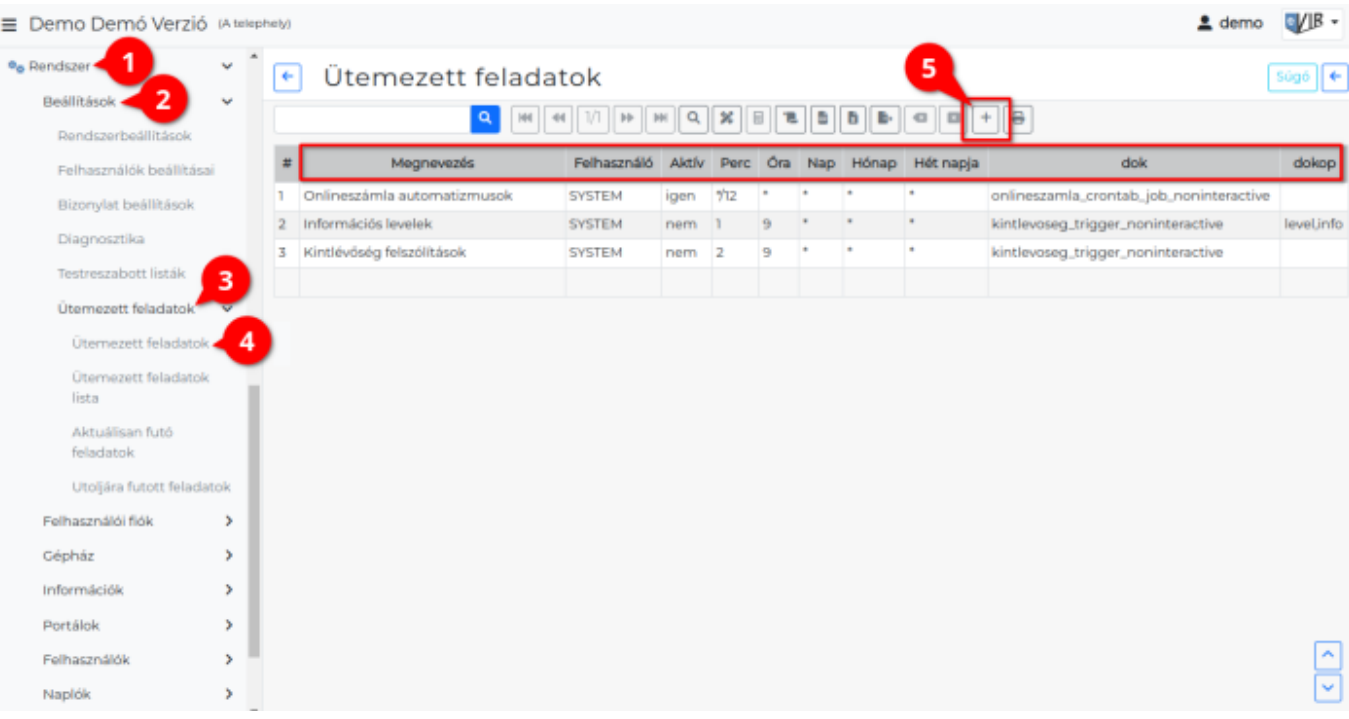

- 1. A **[Rendszer](https://doc.evir.hu/doku.php/evir:rendszer:rendszer)**,
- 2. **[Beállítások](https://doc.evir.hu/doku.php/evir:rendszer:beallitasok:beallitasok)**,
- 3. **Ütemezett feladatok**,
- 4. **Ütemezett feladatok** menüpont alatt lehet időzített automatizmusokat beállítani például:
	- ∘ [pénzügyi levelek](https://doc.evir.hu/doku.php/evir:penzugy:penzugyi_levelek)hez,
	- [NAV online számla rendszer](https://doc.evir.hu/doku.php/evir:onlineszamla:onlineszamla)hez,
	- [webáruházakh](https://doc.evir.hu/doku.php/evir:webshop_connector:kulso_webshop)oz.
- 5. [A lista fejlécé](https://doc.evir.hu/doku.php/evir:alapok:listak)ben az vagy **Új** gombra kattintva lehet új ütemezett feladatot rögzíteni.

## **A feladatok beállításánál megadható adatok:**

- **Megnevezés**: A feladat neve. A rendszer nem dolgozik vele, csak a naplókban a felhasználó számára teszi átláthatóbbá az információkat
- **Felhasználó**: A beállított feladat melyik felhasználó nevében (és annak a jogosultságaival) fut. Az általános esetekben ez a SYSTEM, ami magát a rendszert jelenti és a nem felhasználóhoz kötött feladatok futását teszi lehetővé (pl. NAV Online számla kommunikáció).
- **Aktív**: a feladat aktív-e. Néhány feladat alapértelmezetten engedélyezve van (pl. NAV Online Számla), néhány pedig csak mintaként szerepel és ezért alapértelmezetten inaktív, de szükség esetén bekapcsolható. Tipikusan ilyenek a webshop ár / cikk / készlet szinkronizációk.
- **Időzítés**: az Unix rendszereken bevált sémát követve megadható a
	- **Perc**: a munka indításának perce. A \* jelentése a minden (azaz percenként fut). \*/10 jelenti a 10 percenként, \*/6 jelenti a 6 percenkénti futást.
	- **Óra**: a munka indításának órája. A \* jelentése a minden óra. Ha pl. naponta csak egyszer kell futnia a munkának, akkor pl. a 8 jelentése a reggel 8 óra
	- **Nap**: a munka indításának naptári napja. A \* jelentése a minden nap. Ha csak minden hónap első napján kell egy munkát elindítani, akkor pl. az 1 jelenti az elsejét.
	- **Hónap**: a munka indításának hónapja. A \* jelentése a minden hónap. Ha pl. csak januárban kell egy munkának elindulnia, akkor az 1 jelenti a januárt.
	- **Hét napja**: A \* jelentése a minden nap. Ha pl. csak hétfőnként kell egy munkát
- elindítani, akkor pl. az 1 jelenti a hétfőt, 5 a pénteket, 0 vagy 7 a vasárnapot **dok**: az elindítandó munka belső azonosítója az eVIR rendszerben. Nem szabadon választott érték, ezért vannak a minta inaktív feladatok, hogy ott lehessen látni példákat. A példákban nem szereplő ütemezések beállításában az eVIR ügyfélszolgálat tud segíteni
- **dokop**: a feladathoz tartozó paraméterek. Ennek a beállításában szintén az eVIR ügyfélszolgálat tud segítséget nyújtani

**Fontos:** a beállítások módosítása csak hozzáértő számára javasolt, mivel nagyon könnyű problémás helyzetet teremteni. Pl. a NAV online számla munkának érvénytelen időzítése esetén nem fog megtörténni az adatszolgáltatás, aminek jogkövetkezménye lehet!

Kapcsolódó oldalak:

[Webshop szinkronizálások, webshopok automatizálása](https://doc.evir.hu/doku.php/evir:webshop_connector:webshop_szinkronizalas)

From: <https://doc.evir.hu/>- **eVIR tudásbázis**

Permanent link: **[https://doc.evir.hu/doku.php/evir:rendszer:beallitasok:utemezett\\_feladatok:utemezett\\_feladatok](https://doc.evir.hu/doku.php/evir:rendszer:beallitasok:utemezett_feladatok:utemezett_feladatok)**

Last update: **2023/12/08 15:11**

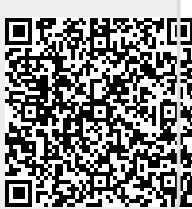